Photoshop CS3 Crack With Serial Number With Serial Key Free [Latest-2022]

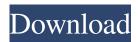

### **Photoshop CS3**

Note Photoshop should be the first program that's installed on any computer that's used for work or for general image or graphic use. If you're a little intimidated at first by the big app icon sitting on your desktop, don't worry. Photoshop is easy to learn because most of the menus are pretty self-explanatory. # Introduction to Photoshop CS3 Crack Photoshop CS3 Cracked 2022 Latest Version (version 10, build 3) is the newest version of the immensely popular program. Since its first release in 1999, it has evolved and grown a bit and now includes new features, but it still remains the standard for image manipulation. Photoshop CS3 enables you to make edits, combined with new layers, and add, remove, and rearrange layers. You can edit and work on multiple layers at the same time and then bring in, remove, duplicate, hide, and bring back multiple layers. You also have the ability to paint with layers and set the layers to multiply, screen, or overlay colors in the image. The program's new features are geared towards creating digital content for Web sites, and it takes full advantage of what Photoshop can do with layers, a feature that can make a raster-based program (like Photoshop) act more like a vector-based program. You can create and edit vector graphics, create layers, and use guides to draw an image. Photoshop CS3 is a free download from Adobe's Web site, at (see Figure 1-1). For more information on how to download the Photoshop CS3 installer, see the tutorial on installing Photoshop CS3 in Dreamweaver CS3 in Chapter 4. Figure 1-1. The Adobe website provides a download for Photoshop CS3. You can access Photoshop CS3 in Dreamweaver CS3 by clicking the Adobe Photoshop CS3 icon on the Dreamweaver CS3 window toolbar. This icon opens the Adobe Photoshop CS3 dialog box, where you select a location to install and run the program, like so: If you're not familiar with the idea of installation, you can read

### Photoshop CS3 Crack + Free [2022]

In this tutorial, I'll explain the basic operation of Photoshop Elements 15: opening a new document, adding layers and filters to an existing document, resizing an image, moving an object on a layer, and recoloring, resampling and cropping an image. I also share my workflow for moving objects and images between Photoshop and Photoshop Elements. Learn a New App: Photoshop Elements 15 In this tutorial, you'll learn the most basic features of Photoshop Elements 15. Later tutorials will expand your knowledge of the app and introduce you to its advanced features. To begin, download Elements 15 and open it. Then, create a new document (File > New) with a resolution of 300 ppi and 200 percent black (Image > Canvas Size). For more information about how to create a new image, see "Create a New Document with Photoshop Elements." To make the image easier to see, go to View > Fit to Screen and resize the document by dragging the top-right corner of the window to a corner. Alternatively, click and hold the Resize Window button and drag the window until the image fills the screen. Before resizing the document, choose a document type. For a basic document, I use RGB (24-bit), and for high-quality images, I use RGB (48-bit), as shown in the dialog box. I chose the RGB (48-bit) type because I want as many pixels as possible to represent the image, and one 8-bit pixel may not do that. Photoshop Elements also offers higher-resolution types, such as CMYK (48-bit), CMYK (32-bit), and Duotone (48-bit, RGB). The high-resolution RGB (48-bit) type reduces the file size and the file size can sometimes produce more clear results, but I find it easier to work with 8-bit RGB files. If you're interested, you can learn more about the different types in "Image Modes." Clicking OK, makes the new document a Quick Fix document, a file type that's easy to adjust because it contains only adjustments-no layers, no colors, and no other features. The image has a white background, so I decide to change that by choosing Image > Adjustments > Desaturate and moving the Opacity slider to 50 percent. I might want to change the image's background for another reason, such as to give it a black a681f4349e

# Photoshop CS3 Crack [Latest 2022]

Tags » On Sunday, over 12,000 Egyptian protesters gathered in Cairo's Tahrir Square to protest a video that appeared on YouTube showing three young Egyptian Coptic Christians holding up a sign reading "There is no God but Allah and Mohammad is His messenger" for a joke on a Muslim friend. According to a Reuters story about the incident, the Muslim friend objected to the Christian sign, saying it was sacrilegious. After a few days of back-and-forth text messages, the Muslim friend was reportedly upset enough that he threatened to report the three Christian youths to the government for insulting Islam. On Wednesday, approximately 3,000 people gathered in Cairo's Nasr City to protest the video. The crowd included Coptic Christian community activists and the Muslim Brotherhood, a fundamentalist Islamist party that has gained a lot of popularity in Egypt recently, and has emerged as the second largest party in the new parliament. Yesterday, the Egyptian government officially banned the controversial video, allegedly because they saw its "intimidation" of the three Christians as a "threat to national unity." Many Christians in Egypt — both in Cairo and Alexandria — see the video as a threat to the Coptic Christian community. They believe that by making "blasphemous" comments about Islam, the young Christians are asking for trouble for themselves and their families. In the Arabic language, the word for blaspheme is ahl al-'ahd, roughly translated as "shame upon those who blaspheme." Many Copts believe that the government and other Muslim groups are now working to push the Coptic community away from politics and into the background, and they fear that this could result in more criminalization of the Coptic community. Some Copts have begun to take to the streets in protest. According to a report by the Christian Monitor newspaper, the security crackdown in Egypt has left 30 Coptic Christians dead since the protests began on October 8. Another 40 Christians have been injured, and many have been arrested for distributing anti-Islamic leaflets, allegedly pamphlets that were produced and circulated by the Muslim Brotherhood. In addition, Christian Copts protesting the video have been attacked by car-jackings and other acts of violence. At least 27 attacks have been reported since the protests began. On Tuesday, the French Senate condemned the violence against the Christians, and said it would be banning the movie

### What's New In Photoshop CS3?

## PDF PDF stands for Portable Document Format. PDF

## **System Requirements:**

Windows 7, 8.x, 10 MacOS 10.8 or newer Intel or AMD CPU 4GB RAM 12GB available space DirectX 11.0 compatible video card How to download DirectX 11.0? Visit Extract the DX11.0 installation package Then launch the setup program Choose a folder to install DirectX and run the setup program After DirectX 11.0 is

http://miram2017.web.ua.pt/sites/default/files/webform/yalbern661.pdf

https://www.chiesacristiana.eu/2022/06/30/adobe-photoshop-cc-install-crack-with-full-keygen-free-download-for-windows/ https://anyjobber.com/adobe-photoshop-cc-2019-version-20-install-crack/

https://drogueriaconfia.com/adobe-photoshop-cs4-product-key-and-xforce-keygen-product-key/

http://www.studiofratini.com/adobe-photoshop-2021-version-22-0-0-torrent-activation-code-download-2022/

https://www.raven-guard.info/adobe-photoshop-2022-key-generator-with-license-code-free-download-2022/

https://2z31.com/adobe-photoshop-express-patch-full-version-activation-code-with-keygen-pc-windows-march-2022/

http://reddenegocios.garantizamifuturo.com/upload/files/2022/06/NPD3XWGmQXPqLSqUhv7R\_30\_ecb0db9ace89e20795cac\_3d5e5324772\_file.pdf

https://morda.eu/upload/files/2022/06/Z7jK6XBtsmZUTg6A7awd\_30\_e7ffdc1e31ee02ed91c582278453ce19\_file.pdf https://rec.mcmaster.ca/sites/default/files/webform/antkesh42.pdf

https://www.coursesuggest.com/wp-content/uploads/2022/06/riavict.pdf

https://kingdomuonline.com/wp-content/uploads/2022/06/Adobe Photoshop CC 2014 serial number and product key crac k Activator Free Download Late.pdf

https://www.indiesewhub.com/wp-content/uploads/2022/06/tampawe.pdf

https://www.cameraitacina.com/en/system/files/webform/feedback/jerstan346.pdf

https://tagacuttpeltumosov.wixsite.com/lingnewhuli/post/photoshop-cc-2019-keygen-crack-serial-key-license-keygen-freedownload-latest

https://duolife.academy/photoshop-2021-version-22-3-install-crack-keygen-updated-2022/

https://hoboshuukan.com/adobe-photoshop-cc-2015-version-18-keygen-free-download-final-2022/

https://portalnix.com/adobe-photoshop-2022-version-23-2-crack-with-serial-number-free-download-for-windows-2022/

https://www.the-fox.it/2022/06/30/adobe-photoshop-cc-2018-version-19-crack-with-serial-number-free-pc-windows/ https://rhea-recrutement.com/wp-

content/uploads/2022/06/Photoshop\_2021\_Serial\_Number\_\_Download\_WinMac\_April2022.pdf